#### МИНИСТЕРСТВО НАУКИ И ВЫСШЕГО ОБРАЗОВАНИЯ РОССИЙСКОЙ ФЕДЕРАЦИИ ФЕДЕРАЛЬНОЕ ГОСУДАРСТВЕННОЕ БЮДЖЕТНОЕ ОБРАЗОВАТЕЛЬНОЕ УЧРЕЖДЕНИЕ ВЫСШЕГО ОБРАЗОВАНИЯ «РЯЗАНСКИЙ ГОСУДАРСТВЕННЫЙ УНИВЕРСИТЕТ ИМЕНИ С.А. ЕСЕНИНА»

Утверждаю: Декан физико-математического факультета Н.Б. Федорова «30» августа 2020 г.

# **РАБОЧАЯ ПРОГРАММА ДИСЦИПЛИНЫ**

# **ИНТЕЛЛЕКТУАЛЬНЫЕ ИНФОРМАЦИОННЫЕ СИСТЕМЫ**

Уровень основной профессиональной образовательной программы: **бакалавриат**

Направление подготовки: **02.03.03 Математическое обеспечение и администрирование информационных систем**

Направленность (профиль) подготовки: **Администрирование информационных систем**

Форма обучения: **очная**

Срок освоения ОПОП: **нормативный срок освоения 4 года**

Факультет: **физико-математический**

Кафедра: **Информатики, вычислительной техники и методики преподавания информатики**

Рязань, 2019

## **ВВОДНАЯ ЧАСТЬ**

# **1. ЦЕЛИ ОСВОЕНИЯ ДИСЦИПЛИНЫ**

Целью освоения дисциплины «Интеллектуальные информационные системы» является формирование у обучающихся профессиональных компетенций в процессе изучения интеллектуальных информационных систем для последующего применения в учебной и практической деятельности.

# **2. МЕСТО ДИСЦИПЛИНЫ В СТРУКТУРЕ ОПОП ВУЗА**

2.1. Дисциплина Б1.В.04.02 «Интеллектуальные информационные системы» относится к модулю Профильная подготовка части, формируемой участниками образовательных отношений, Блока 1.

2.2. Для изучения данной дисциплины необходимы предшествующие дисциплины:

– «Архитектура вычислительных систем и компьютерных сетей».

2.3. Перечень последующих дисциплин, для которых необходимы знания, умения и навыки, формируемые данной дисциплиной:

– «Программные средства цифровизации экономики»;

– «Администрирование информационных систем»

## **2.4. Перечень планируемых результатов обучения по дисциплине, соотнесенных с планируемыми результатами освоения основной профессиональной образовательной программы**

 $N_2$ **п/п Код и содержание компетенции Код и наименование индикатора достижения компетенции Перечень планируемых результатов обучения по дисциплине В результате изучения дисциплины обучающиеся должны: Знать Уметь Владеть** 1. ПКВ-4. Способен осуществлять проектирование, разработку, реализацию и сопровождение программных компонентов информационных систем и цифровых ресурсов организации ПКВ-4.1. Способен осуществлять выбор современных средств проектирования, разработки, реализации и сопровождения, типовых решений, конструкторов, шаблонов, используемых при создании программных компонентов информационных Критерии выбора современных средств проектирования, разработки, реализации и сопровождения программных компонентов интеллектуальных информационных систем и цифровых ресурсов организации Осуществлять выбор современных средств проектирования, разработки, реализации и сопровождения программных компонентов интеллектуальных информационных систем и цифровых ресурсов организации Навыками выбора современных средств проектирования, разработки, реализации и сопровождения программных компонентов интеллектуальных информационных систем и цифровых ресурсов организации

> систем и цифровых ресурсов организации

Изучение данной дисциплины направлено на формирование у обучающихся профессиональных компетенций (ПК):

# **ОСНОВНАЯ ЧАСТЬ**

# **1. ОБЪЕМ ДИСЦИПЛИНЫ И ВИДЫ УЧЕБНОЙ РАБОТЫ**

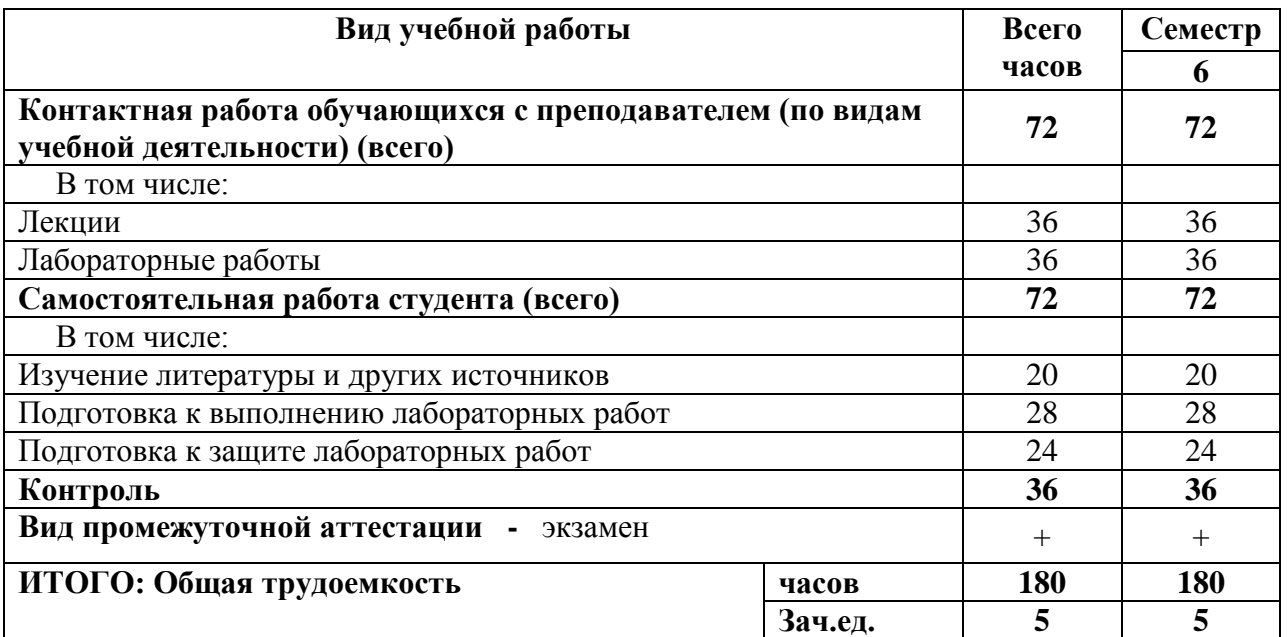

# **2. СОДЕРЖАНИЕ ДИСЦИПЛИНЫ**

## **2.1. Содержание разделов дисциплины**

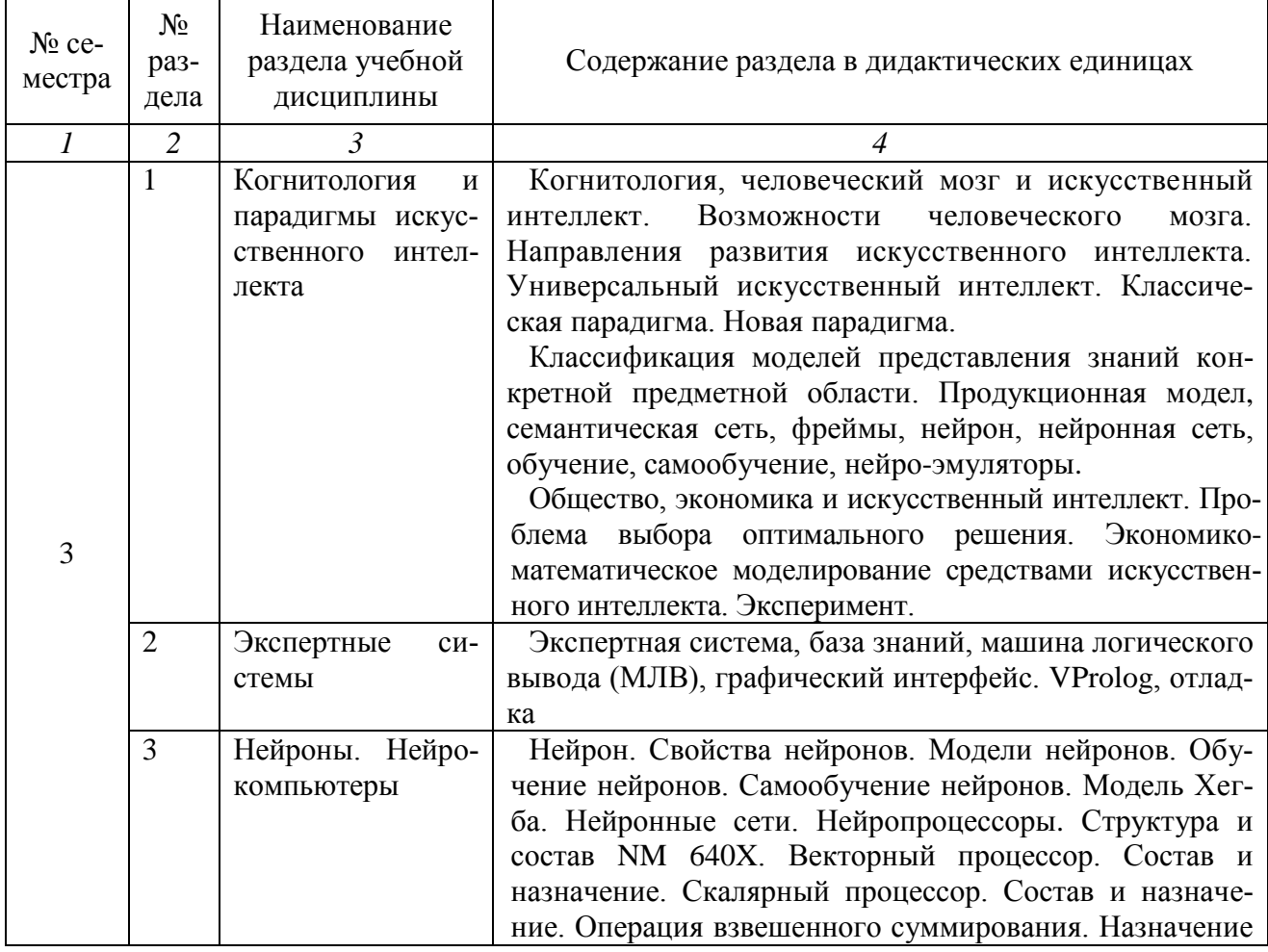

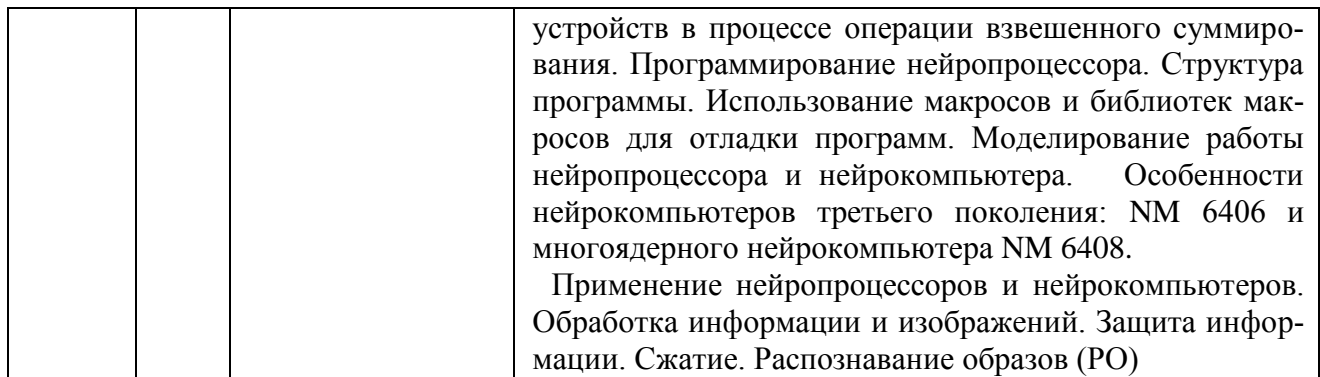

### **2.2. Перечень лабораторных работ**

**Лабораторная работа №1.** Когнитология, человеческий мозг и искусственный интеллект. Направления развития систем искусственного интеллекта.

**Лабораторная работа №2.** Изучение моделей представления знаний конкретной предметной области. Продукционная модель, семантическая сеть.

**Лабораторная работа №3.** Экономико-математическое моделирование средствами искусственного интеллекта

**Лабораторная работа № 4.** Экспертная система, База знаний, машина логического вывода (МЛВ), графический интерфейс. VProlog, отладка.

**Лабораторная работа № 5.** Изучение нейронов. Свойства нейронов. Модели нейронов. Обучение нейронов. Самообучение нейронов. Модель Хегба. Нейронные сети

**Лабораторная работа №.6.** Изучение нейропроцессоров. Структура и состав NM 640X. Векторный процессор. Скалярный процессор

**Лабораторная работа №7.** Программирование нейропроцессора. Структура программы. Использование макросов и библиотек макросов для отладки программ. Моделирование работы нейропроцессора и нейрокомпьютера.

## **3. САМОСТОЯТЕЛЬНАЯ РАБОТА СТУДЕНТА**

Самостоятельная работа осуществляется в объеме 72 часов. Видами СРС являются:

- подготовка к входному контролю по лабораторным работам;
- подготовка к выполнению лабораторной работы;
- подготовка к защите лабораторной работы.

Формами текущего контроля успеваемости являются:

– защита лабораторной работы.

## **4. ОЦЕНОЧНЫЕ СРЕДСТВА ДЛЯ ТЕКУЩЕГО КОНТРОЛЯ УСПЕВАЕМОСТИ И ПРОМЕЖУТОЧНОЙ АТТЕСТАЦИИ**

*(см. Фонд оценочных средств)*

## **5. УЧЕБНО-МЕТОДИЧЕСКОЕ И ИНФОРМАЦИОННОЕ ОБЕСПЕЧЕ-НИЕ ДИСЦИПЛИНЫ**

### **5.1. Основная литература**

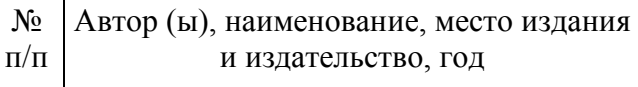

Бессмертный, И. А. Интеллектуальные системы [Электронный ресурс]:/: учебник и практикум для академического бакалавриата / И. А. Бессмертный, А. Б. Нугуманова, А. В. Платонов. – Москва :

1 Издательство Юрайт, 2019. – 243 с. – Режим доступа: [https://www.biblio](https://www.biblio-online.ru/bcode/433716)[online.ru/bcode/433716](https://www.biblio-online.ru/bcode/433716) (дата обращения: 30.08.2019)

#### **5.2. Дополнительная литература**

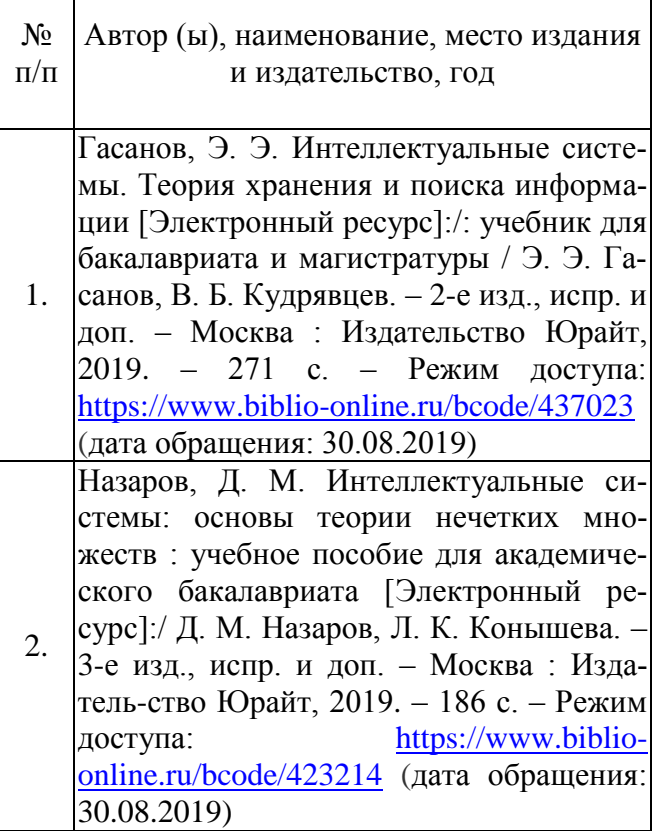

#### **5.3. Базы данных, информационно-справочные и поисковые системы:**

1. BOOR.ru [Электронный ресурс] : электронная библиотека. – Доступ к полным текстам по паролю. – Режим доступа: http://www.book.ru (дата обращения: 30.08.2019).

2. East View [Электронный ресурс] : [база данных]. – Доступ к полным текстам статей научных журналов из сети РГУ имени С.А. Есенина. – Режим доступа: http:/dlib.eastview.com (дата обращения: 30.08.2019).

3. Moodle [Электронный ресурс] : среда дистанционного обучения / Ряз. гос. ун-т. – Рязань, [Б.г.]. – Доступ, после регистрации из сети РГУ имени С.А. Есенина, из любой точки, имеющей доступ к Интернету. – Режим доступа: http://e-learn2.rsu.edu.ru/moodle2 (дата обращения: 30.08.2019).

4. Znanium.com [Электронный ресурс] : [база данных]. – Доступ к полным текстам по паролю. – Режим доступа: http://znanium.com (дата обращения: 30.08.2019).

5. «Издательство «Лань» [Электронный ресурс] : электронная библиотека. – Доступ к полным текстам по паролю. – Режим доступа: http://e-lanbook.com (дата обращения: 30.08.2019).

6. Университетская библиотека ONLINE [Электронный ресурс] : электронная библиотека. – Доступ к полным текстам по паролю. – Режим доступа: http://www.biblioclab.ru (дата обращения: 30.08.2019).

7. Юрайт [Электронный ресурс] : электронная библиотека. – Доступ к полным текстам по паролю. – Режим доступа: http://www.biblio-online.ru (дата обращения: 30.08.2019).

8. Труды преподавателей [Электронный ресурс] : коллекция // Электронная библиотека Научной библиотеки РГУ имени С.А. Есенина. – Доступ к полным текстам по паролю. – Режим доступа: http://dspace.rsu.edu.ru/xmlui/handle/123456789/3 (дата обращения: 30.08.2019).

### **5.4. Перечень ресурсов информационно-телекоммуникационной сети «Интернет» (далее – сеть «Интернет»), необходимых для освоения дисциплины**

1. eLIBRARY.RU [Электронный ресурс] : научная электронная библиотека. – Режим доступа: [http://elibrary.ru/defaultx.asp,](http://elibrary.ru/defaultx.asp) свободный (дата обращения: 30.08.2019).

2. Единая коллекция цифровых образовательных ресурсов [Электронный ресурс] : федеральный портал. – Режим доступа: [http://school](http://school-collection.edu.ru/)[collection.edu.ru/,](http://school-collection.edu.ru/) свободный (дата обращения: 30.08.2019).

3. Единое окно доступа к образовательным ресурсам [Электронный ресурс]: федеральный портал. – Режим доступа: [http://window.edu.ru/,](http://window.edu.ru/) свободный (дата обращения: 30.08.2019).

4. Интернет Университет Информационных технологий. [Электронный ресурс] : сайт. *–* Режим доступа: [http://www.intuit.ru/,](http://www.intuit.ru/) свободный (дата обращения 30.08.2019).

5. Портал естественных наук. [Электронный ресурс] : сайт. *–* Режим доступа: http://e-science11.ru, свободный (дата обращения 30.08.2019).

6. Портал для программистов и администраторов информационных систем. [Электронный ресурс] : сайт. *–* Режим доступа: [http://www.coderpost.net/,](http://www.coderpost.net/) свободный (дата обращения 30.08.2019).

7. Российский общеобразовательный портал [Электронный ресурс] : oбразовательный портал. – Режим доступа: [http://www.school.edu.ru/,](http://www.school.edu.ru/) свободный (дата обращения: 30.08.2019).

8. Сервер Информационных Технологий [Электронный ресурс] : сайт. *–* Режим доступа: [http://citforum.ru/,](http://citforum.ru/) свободный (дата обращения 30.08.2019).

9. Сайт программирования. [Электронный ресурс] : сайт. *–* Режим доступа: <http://www.cyberguru.ru/,> свободный (дата обращения 30.08.2019).

10. Сайт программирования в среде Delphi. [Электронный ресурс]: сайт. *–* Режим доступа: [http://www.delphisources.ru/,](http://www.delphisources.ru/) свободный (дата обращения 30.08.2019).

11. Федеральный центр информационно-образовательных ресурсов [Электронный ресурс] : Единое окно доступа к образовательным ресурсам. – Режим доступа: [http://fcior.edu.ru,](http://fcior.edu.ru/) свободный (дата обращения: 30.08.2019).

## **5.5. Периодические издания**

1. Компьютерные и информационные науки. Доступ: Киберленинка [Электронный ресурс] : научная электронная библиотека. – Режим доступа: https://cyberleninka.ru/article/c/computer-and-information-sciences, свободный (дата обращения: 30.08.2019).

2. Электротехника, электронная техника, информационные технологии. Доступ: Киберленинка [Электронный ресурс] : научная электронная библиотека. – Режим доступа: https://cyberleninka.ru/article/c/electrical-electronicinformation-engineering, свободный (дата обращения: 30.08.2019).

3. Архив журнала «Интеллектуальные системы» [Электронный ресурс]. – Режим доступа: http://intsysjournal.ru/, свободный (дата обращения: 30.08.2019).

## **6. МАТЕРИАЛЬНО-ТЕХНИЧЕСКОЕ ОБЕСПЕЧЕНИЕ ДИСЦИПЛИНЫ**

## **6.1. Требования к аудиториям (помещениям, местам) для проведения занятий:**

 специализированные лекционные аудитории, оборудованные видеопроекционным оборудованием для презентаций, средствами звуковоспроизведения и экраном.

## **6.2. Требования к оборудованию рабочих мест преподавателя и обучающихся:**

 видеопроектор, ноутбук или персональный компьютер с установленной ОС MS Windows 7, 8, 10, переносной экран

## **6.3. Требования к специализированному оборудованию** отсутствуют.

# **7. МЕТОДИЧЕСКИЕ УКАЗАНИЯ ДЛЯ ОБУЧАЮЩИХСЯ ПО ОСВОЕНИЮ ДИСЦИПЛИНЫ**

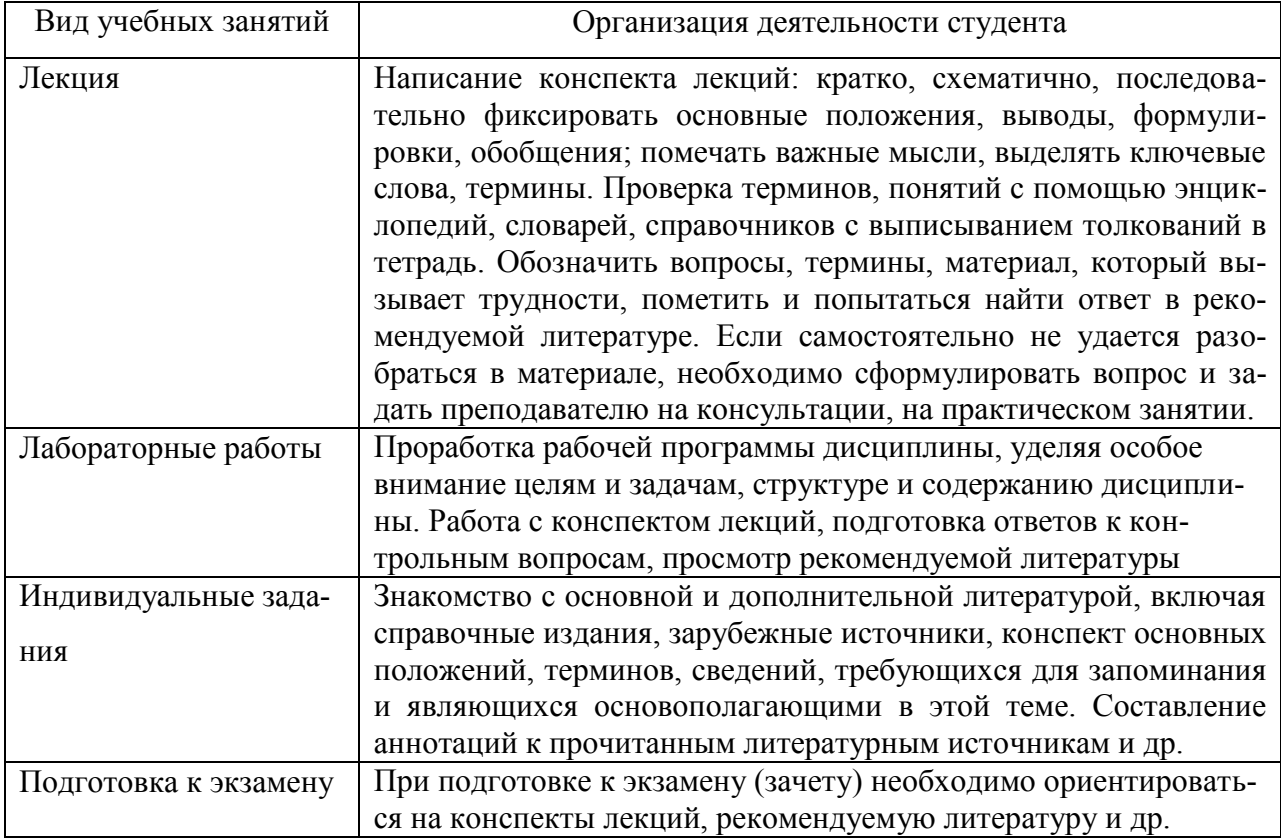

# **8. ТРЕБОВАНИЯ К ПРОГРАММНОМУ ОБЕСПЕЧЕНИЮ УЧЕБНОГО ПРОЦЕССА**

- 1. Операционная система Windows Pro (договор №Tr000043844 от  $22.09.15$ г.);
- 2. Антивирус Kaspersky Endpoint Security (договор №14/03/2020-0142 от 30/03/2020г.);
- 3. Офисное приложение LibreOffice (свободно распространяемое ПО);
- 4. Система программирования VProlog (свободно распространяемое ПО)
- 5. Архиватор 7-zip (свободно распространяемое ПО);
- 6. Браузер изображений FastStoneImageViewer (свободно распространяемое ПО);
- 7. PDF ридер FoxitReader (свободно распространяемое ПО);
- 8. PDF принтер doPdf (свободно распространяемое ПО);
- 9. Медиа проигрыватель VLC media player (свободно распространяемое ПО);
- 10. Запись дисков ImёageBurn (свободно распространяемое ПО);
- 11. DJVU браузер DjVu Browser Plug-in (свободно распространяемое ПО).